# GLOBE AT NIGHT

### **Mémento pour l'Activité : Introduction**

**Dates de la campagne 2024 qui utilisent la Constellation du Sagittaire: 26 août - 4 septembre, 24 septembre - 3 octobre.**

Vous allez participer à une campagne mondiale d'observation pour détecter les plus faibles étoiles visibles afin de mesurer la pollution lumineuse sur un site donné. Partout dans le monde, en localisant et en observant la Constellation du Sagittaire dans le ciel nocturne et en la comparant aux cartes stellaires, les participants, apprendront comment l'éclairage, dans leur environnement local, influence la pollution lumineuse. Vos contributions à la base de données en ligne permettront de mesurer la qualité du ciel nocturne.

#### **Matériels nécessaires :**

- Le dossier animation Globe at Night
- Un support pour écrire
- De quoi écrire
- Une lampe rouge pour préserver la vision nocturne

• Eventuellement : un Smartphone, un GPS, ou une carte topographique, pour déterminer votre longitude et latitude.

#### **Souvenez-vous : La sécurité avant tout !**

• **Nous encourageons les parents à faire cette activité avec leurs jeunes enfants.** Faites preuve de discernement pour savoir si votre enfant peut sortir et aller, dans l'obscurité, sur le site.

• Assurez-vous que vous portiez des vêtements adaptés aux conditions météorologiques et nocturnes (couleurs claires, bandes réfléchissantes).

• Lors de la recherche du site le plus obscur, assurez-vous que votre enfant ne se trouve pas à proximité du trafic routier, au bord d'un fossé ou de tout autre danger.

#### **Observations Multiples :**

Il est possible de faire plus d'une observation en se déplaçant vers un nouveau site distant d'au moins 1 km du premier. Cependant, ne pas oublier de déterminer les coordonnées de celui-ci. Ceci peut se faire le même soir où n'importe quel soir, durant toute la période de la campagne.

**Les cartes figurant dans ce document ont été établies par Jenik Hollan, CzechGlobe** 

**((http://amper.ped.muni.cz/jenik/astro/maps/GaNight/2024/).**

**La Chasse aux étoiles en 5 points :**  *[\(www.globeatnight.org/5-steps.php\)](http://www.globeatnight.org/5-steps.php)*

#### **1) Déterminez votre latitude et longitude** en utilisant l'une des méthodes suivantes :

a. l'outil interactif disponible sur Internet *[www.globeatnight.org/fr/webapp/](https://www.globeatnight.org/fr/webapp/)*. Avec un Smartphone ou une tablette, la latitude et la longitude seront déterminées automatiquement pendant que vous enregistrez votre observation. Si vous voulez le faire plus tard sur votre ordinateur, entrez l'adresse de l'observation ou celle de votre ville. Zoomer, dézoomer, déplacer vous jusqu'à ce que vous trouviez le site d'observation. La latitude et la longitude s'afficheront.

b. un GPS. Quand vous faîtes une mesure sur le site, Indiquez tous les chiffres affichés par l'appareil.

c. une carte topographique de votre région.

**2) Repérez votre constellation en sortant une heure après le coucher du soleil,** approximativement de 20h à 22h (heure locale). **Nota : pour une latitude supérieure à 45° nord ou sud :** durant l'été, le crépuscule peut aller au-delà de 22 heures. S'il ya pas de lune, une fois que la nuit est noire, prenez les mesures.

a. Cherchez un lieu ayant une bonne obscurité ou un maximum d'étoiles est visible en direction de votre constellation. Si vous possédez des éclairages extérieurs, assurez-vous que ceux-ci soient tous éteints.

b. Une fois au dehors, attendez au moins 10 minutes, afin que vos yeux s'adaptent à l'obscurité. Cela s'appelle être " adapté à la vision nocturne."

c. Localisez votre constellation dans le ciel. Pour vous aider, utilisez la carte correspondante à votre latitude du " constellation Finder chercheur de constellation" allez sur :

(*[www.globeatnight.org/finding](https://www.globeatnight.org/finding)*) (En anglais)

#### **3) Comparez le ciel nocturne avec les cartes de magnitude** (pp. 2-3 ou sur : *[www.globeatnight.org/mag\\_charts](https://www.globeatnight.org/mag_charts)*).

a. Choisissez la carte qui ressemble le plus à ce que vous observez.

- b. Estimez la couverture nuageuse.
- c. Complétez la fiche d'observations (page 4).

#### **4) Enregistrez vos observations en ligne**

(Si vous ne pouvez le faire avec une application Smartphone) allez sur : *[www.globeatnight.org/fr/webapp/.](https://www.globeatnight.org/fr/webapp/)*

a. Vos observations peuvent être enregistrées en ligne à tout moment, pendant le mois de la compagne et jusqu'à 2 semaines après la fin de celle-ci.

b. Chaque mois, il y a une campagne qui dure dix jours. Pour participer à d'autres campagnes, allez sur *[www.globeatnight.org](https://www.globeatnight.org/)*.

c. La prochaine fois, pensez à faire des observations sur des sites différents !

**5) Comparez vos observations** avec les milliers d'autres effectuées autour du monde sur *[www.globeatnight.org/maps.php](https://www.globeatnight.org/maps.php)*. (en anglais)

# **OBEATNIGHT**

### **Mémento pour l'Activité : Introduction**

**Dates de la campagne 2024 qui utilisent la Constellation du Sagittaire: 26 août - 4 septembre, 24 septembre - 3 octobre.**

Avant de sortir pour effectuer vos observations, pensez à consulter : *[www.globeatnight.org/finding](https://www.globeatnight.org/finding)* pour y trouver des informations, où selon votre latitude comment trouver la constellation.

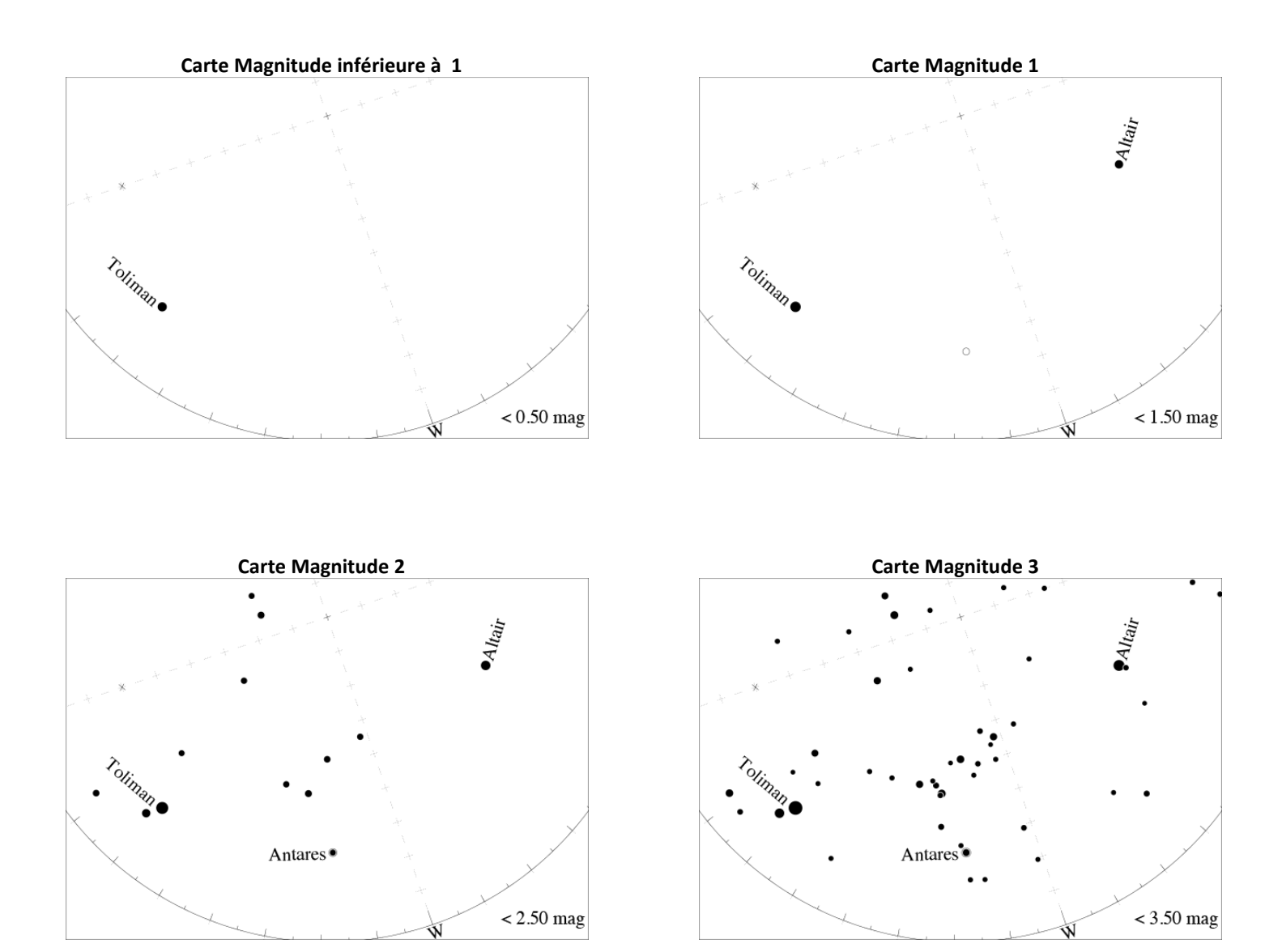

## **Mémento pour l'Activité : Introduction**

**Dates de la campagne 2024 qui utilisent la Constellation du Sagittaire: 26 août - 4 septembre, 24 septembre - 3 octobre.**

**LOBEATNIGHT** 

Avant de sortir pour effectuer vos observations, pensez à consulter : *[www.globeatnight.org/finding](https://www.globeatnight.org/finding)* pour y trouver des informations, où selon votre latitude comment trouver la constellation.

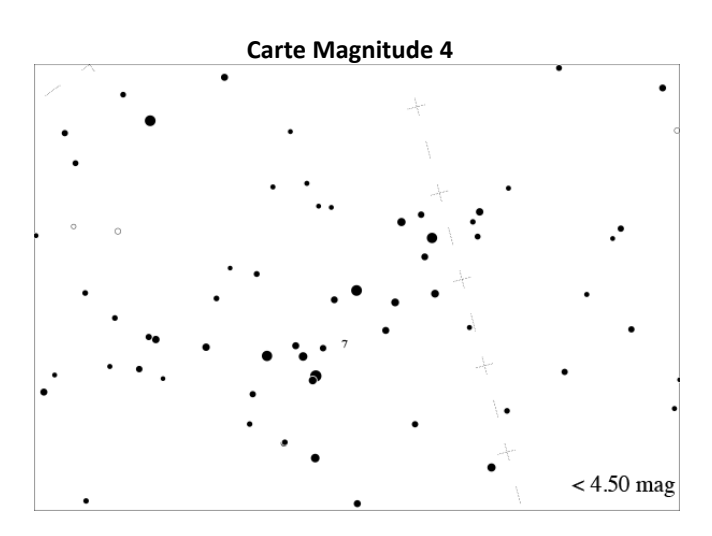

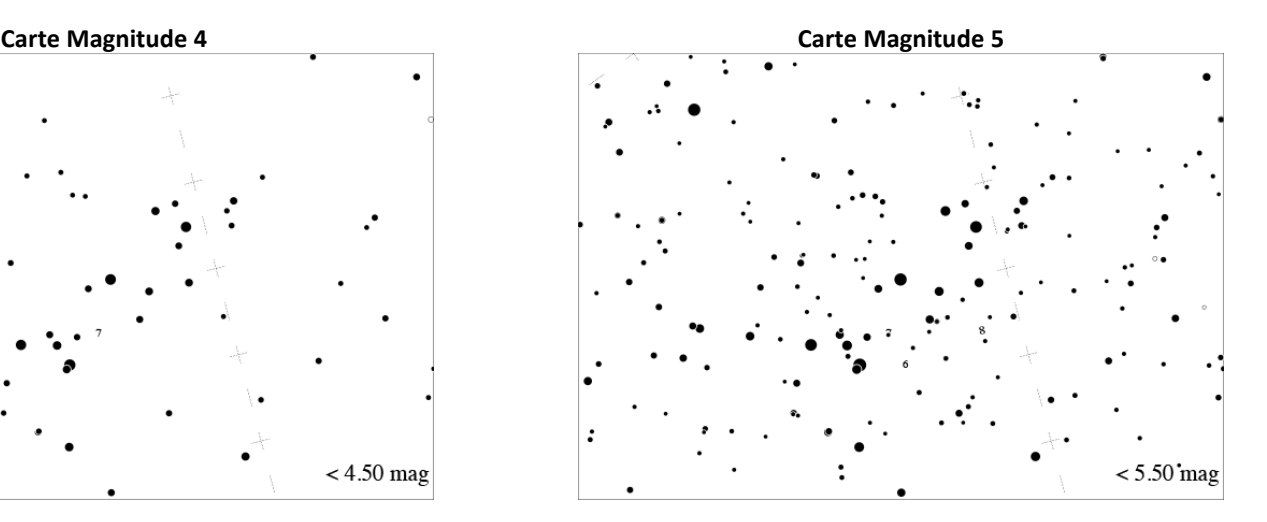

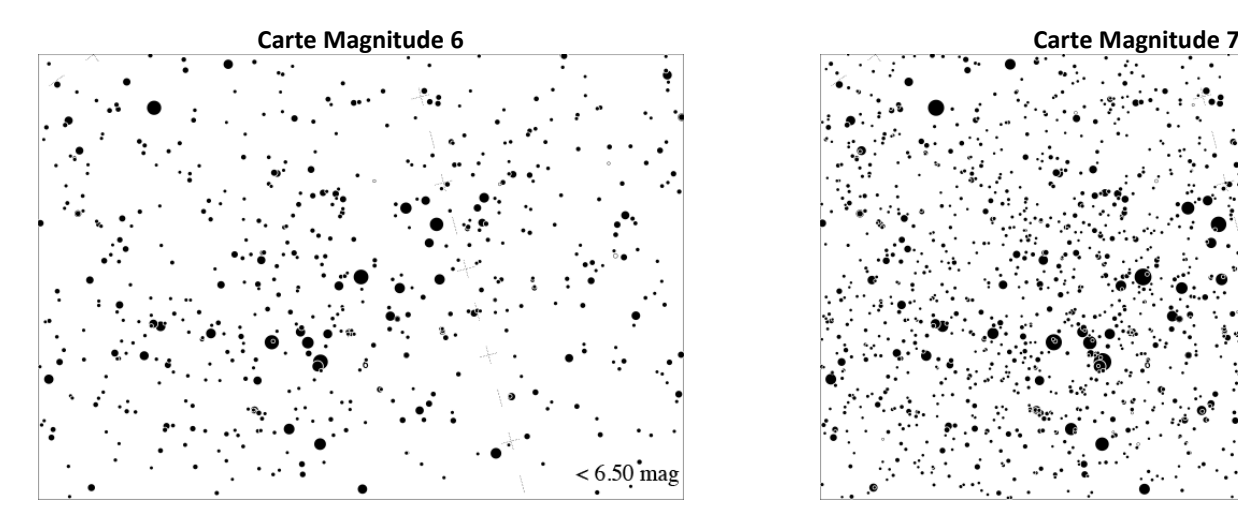

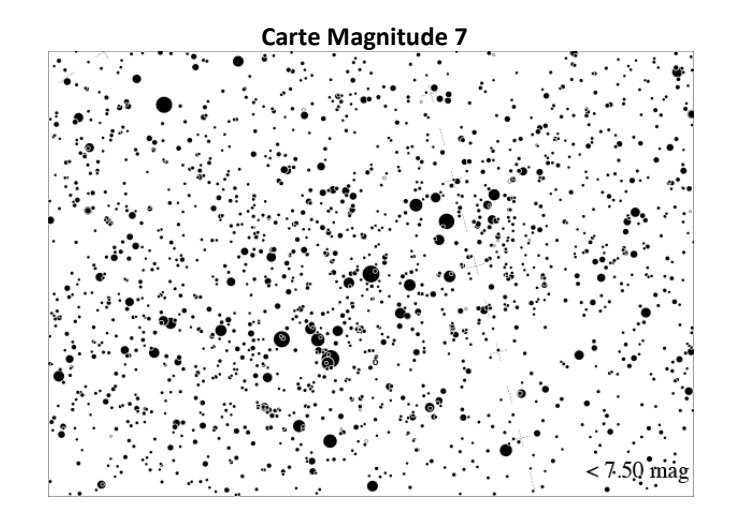

# OBE AT NIGH

### **Mémento pour l'Activité : Fiche d'Observation**

**Dates de la campagne 2024 qui utilisent la Constellation du Sagittaire: 26 août - 4 septembre, 24 septembre - 3** 

**octobre.**

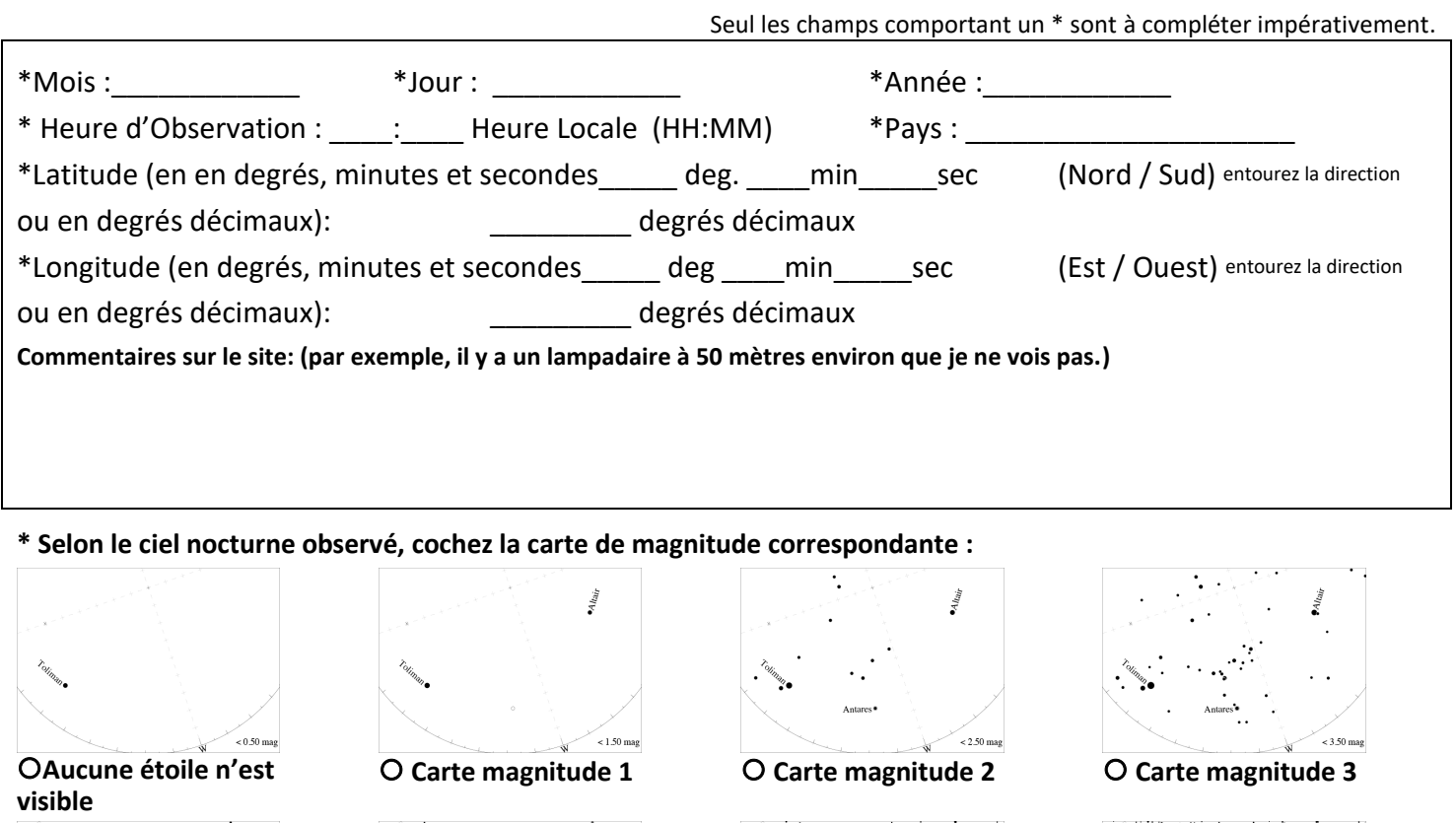

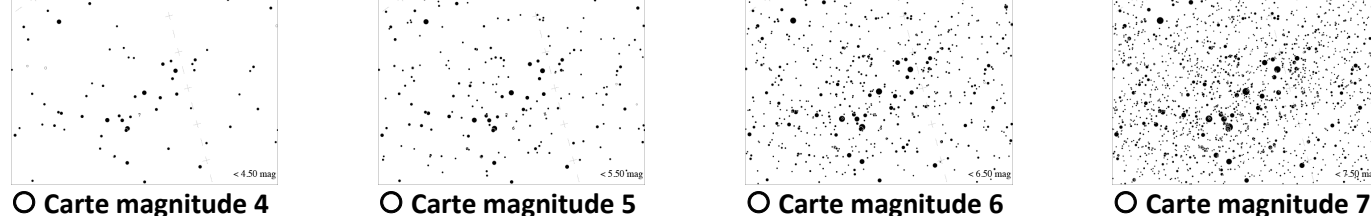

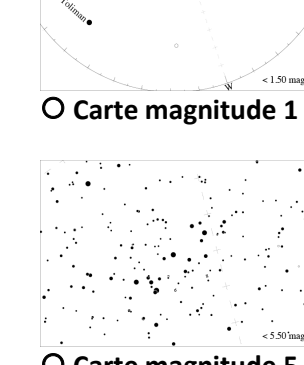

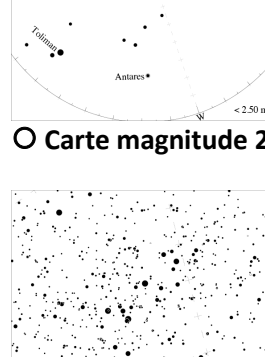

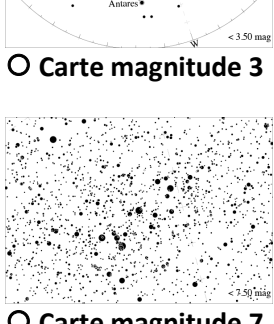

Mesures avec le Sky Quality Metter UNIHEDRON. (Si vous en possédez un) : Numéro de série du Sky Quality Metter UNIHEDRON. (Si vous en possédez un) :

\* Estimez la couverture nuageuse du ciel :

O Clair O Les nuages couvrent ¼ du ciel O Les nuages couvrent ½ du ciel O Les nuages couvrent > ½ du ciel

Commentaires sur les conditions météorologiques : (par exemple, légère brume au nord)

**Enregistrez vos mesures en ligne sur** *[www.globeatnight.org/fr/webapp/](https://www.globeatnight.org/fr/webapp/)***.**